Министерство науки и высшего образования Российской Федерации Федеральное государственное бюджетное образовательное учреждение высшего образования «Комсомольский-на-Амуре государственный университет»

УТВЕРЖДАЮ

Декан ФКТ

Трещев И.А.

# **АДАПТИРОВАННАЯ РАБОЧАЯ ПРОГРАММА ДИСЦИПЛИНЫ для лиц с ограниченными возможностями здоровья (нарушение опорно-двигательного аппарата)**

**«Базы данных»**

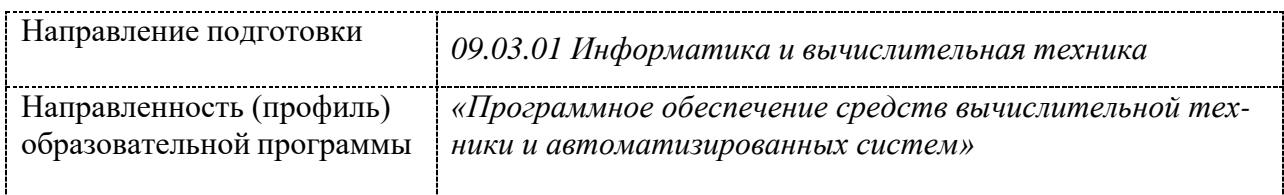

Комсомольск-на-Амуре 2022

Программа разработана на основе рабочей программы дисциплины « и и и и » с внесением следующих дополнений:

#### **4 Содержание дисциплины (модуля), структурированное по темам (разделам) с указанием отведенного на них количества академических часов и видов учебной работы**

Допустимо проведение лекционных и практических занятий с применением дистанционных образовательных технологий и / или электронного обучения.

Предусмотрены дополнительные индивидуальные консультации, в том числе с применением дистанционных образовательных технологий.

#### **5 Оценочные средства для проведения текущего контроля и промежуточной аттестации обучающихся по дисциплине (модулю)**

Задания текущего контроля и промежуточной аттестации разрабатываются учетом индивидуальных способностей студента. Время на выполнение заданий (сроки сдачи работ) могут быть увеличены.

#### **8 Материально-техническое обеспечение, необходимое для осуществления**

Учебная аудитория для проведения занятий должна быть оснащена местом с техническими средствами обучения для обучающегося с нарушениями опорнодвигательного аппарата.

Рабочее место должно обеспечивать студенту с ОВЗ деятельность с незначительными или умеренными (тренирующими) физическими, динамическими и статическими, интеллектуальными, сенсорными, эмоциональными нагрузками, исключать возможность ухудшения здоровья или травматизма. Отдельные элементы оборудования и мебель должны быть трансформируемыми: рабочий стол имеет изменяемую высоту и наклон рабочей поверхности, регулируемую подставку для ног. Рабочий стул для инвалидов и лиц с ОВЗ этой категории должен быть оснащен устройством для изменения положения сидения по высоте и наклону, регулируемой подставкой для ног, в отдельных случаях - специальным сидением, обеспечивающим компенсацию усилия при вставании, приспособлением для рабочих инструментов, устройством перемещения вдоль рабочей плоскости по направляющей, а также посредством электромеханических автономных устройств. Габариты стола должны соответствовать эргономическим требованиям работы инвалида на коляске и функциональным требованиям выполнения рабочих операций в пределах зоны досягаемости.

#### **9 Иные сведения**

#### **Методические рекомендации по обучению лиц с ограниченными возможностями здоровья и инвалидов**

Студенты с нарушениями опорно-двигательного аппарата представляют собой многочисленную группу лиц, имеющих различные двигательные патологии, которые часто сочетаются с нарушениями в познавательном, речевом, эмоционально-личностном развитии. Для того чтобы обучение студента с нарушениями опорно-двигательного аппарата оказалось успешным, преподаватели должны знать особенности развития этой категории обучающихся и учитывать их в образовательном процессе. Необходимо сохранять принцип коррекционной направленности обучения, которая должна обеспечиваться специальными методами обучения, введением специальных пропедевтических занятий, предшествующих изучению отдельных разделов и тем

программы, а также введением специальных индивидуальных и групповых занятий. Продолжительность занятия не должна превышать 1,5 часа, после чего рекомендуется 10- 15-минутный перерыв.

Специфика поражений опорно-двигательного аппарата может замедленно формировать такие операции, как сравнение, выделение существенных и несущественных признаков, установление причинно-следственной зависимости, неточность употребляемых понятий. Поражения опорно-двигательного аппарата часто связаны с нарушениями зрения, слуха, чувствительности, пространственной ориентации. Это проявляется в замедленном формировании понятий, определяющих положение предметов и частей собственного тела в пространстве, неспособности узнавать и воспроизводить фигуры, складывать из частей целое. В письме выявляются ошибки в графическом изображении букв и цифр (асимметрия, зеркальность), начало письма и чтения с середины страницы; Нарушения опорно-двигательного аппарата проявляются в расстройстве внимания и памяти, рассредоточенности, сужении объема внимания, преобладании слуховой памяти над зрительной. Эмоциональные нарушения проявляются в виде повышенной возбудимости, проявлении страхов, склонности к колебаниям настроения.

Министерство науки и высшего образования Российской Федерации Федеральное государственное бюджетное образовательное учреждение высшего образования «Комсомольский-на-Амуре государственный университет»

**УТВЕРЖДАЮ**  $\mathbb{Z}$  $\frac{\mu}{\sqrt{\mu}}$ (нойменование факультета) Я.Ю. Григорьев « одпись» ФИО  $20M_{\odot}$ 

# **РАБОЧАЯ ПРОГРАММА ДИСЦИПЛИНЫ**

## «Базы данных»

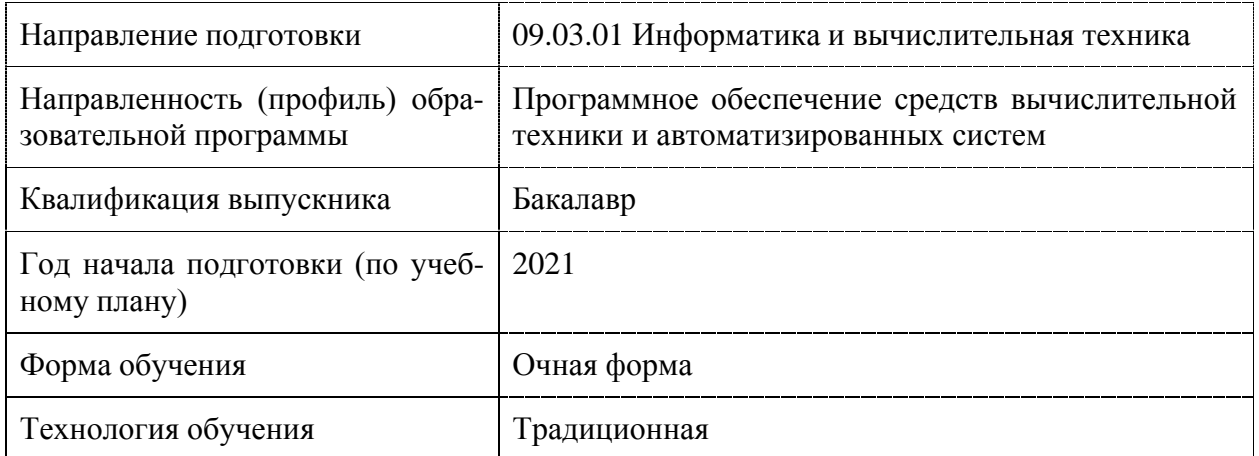

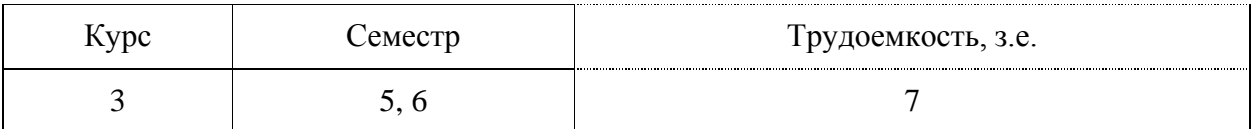

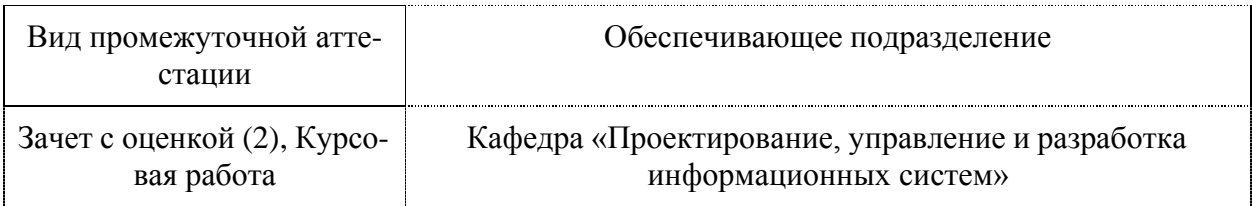

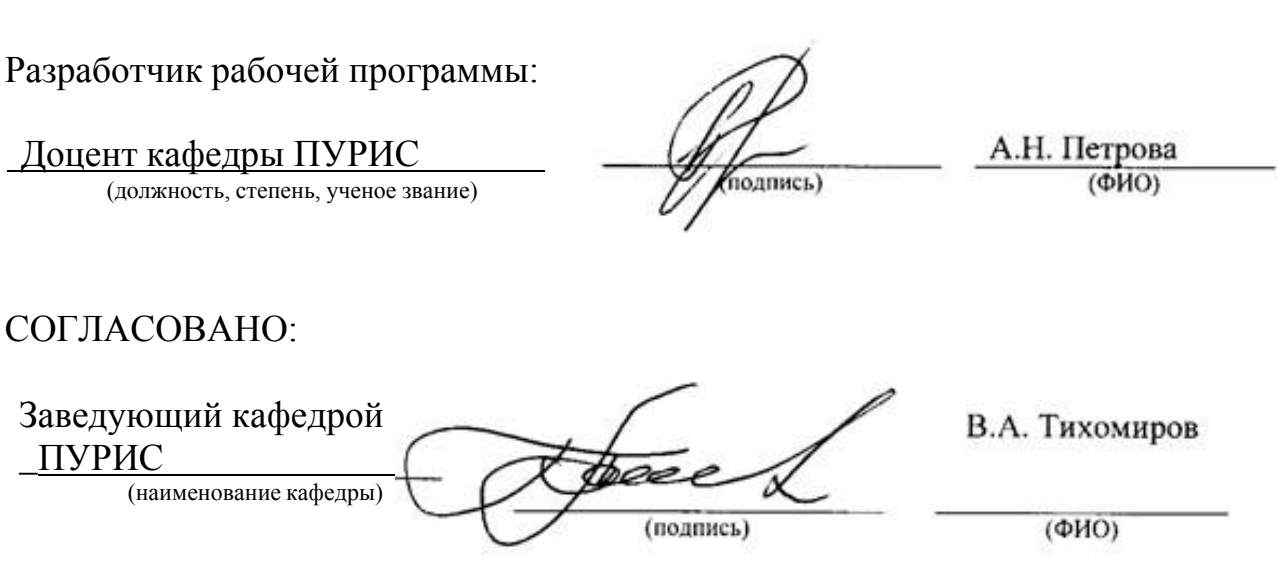

2

#### 1 Введение

Рабочая программа и фонд оценочных средств дисциплины «Базы данных» составлены в соответствии с требованиями федерального государственного образовательного стандарта, утвержденного приказом Минобрнауки Российской Федерации 19.09.2017 № 929, и основной профессиональной образовательной программы подготовки «Программное обеспечение средств вычислительной техники и автоматизированных систем» по направлению подготовки «09.03.01 Информатика и вычислительная техника».

Практическая подготовка реализуется на основе:

Профессиональный стандарт 06.001 «ПРОГРАММИСТ».

Обобщенная трудовая функция: D Разработка требований и проектирование программного обеспечения.

ТД-3 Проектирование баз данных, НЗ-4 Методы и средства проектирования баз данных, НУ-2 Применять методы и средства проектирования программного обеспечения, структур данных, баз данных, программных интерфейсов.

Профессиональный стандарт 06.011 «АДМИНИСТРАТОР БАЗ ДАННЫХ».

Обобщенная трудовая функция: С Предотвращение потерь и повреждений данных.

ТД-1 Первоначальная установка программного обеспечения БД, НЗ-1 Инструментарий для мониторинга и настройки программного обеспечения БД, НУ-1 Настраивать работу БД через соответствующие параметры для оптимизации работы пользователей с прикладной системой.

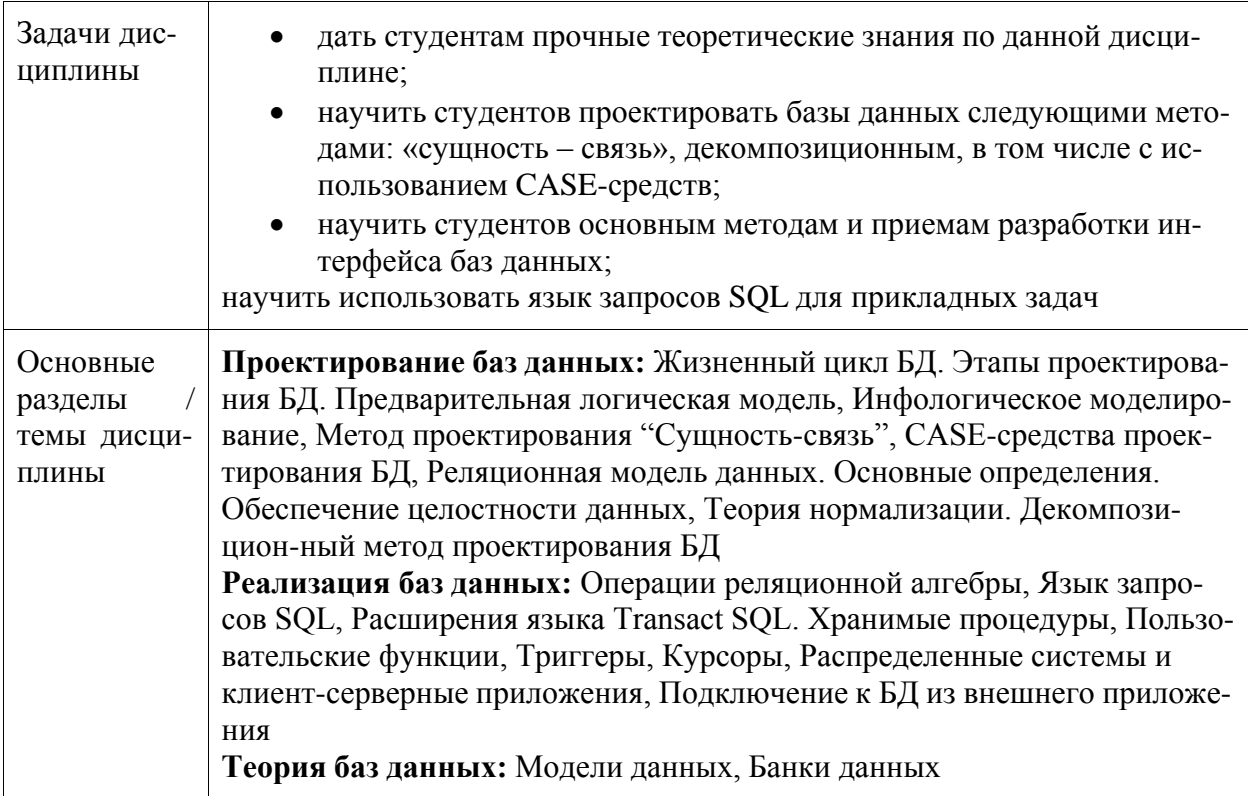

#### 2 Перечень планируемых результатов обучения по дисциплине (модулю), соотнесенных с индикаторами достижения компетенций

Процесс изучения дисциплины «Базы данных» направлен на формирование следующих компетенций в соответствии с ФГОС ВО и основной образовательной программой (таблица 1):

| Код и наименование<br>компетенции                                                                                                    | Индикаторы достижения                                                                                                    | Планируемые результаты<br>обучения по дисциплине                                                                                                    |
|----------------------------------------------------------------------------------------------------|----------------------------------------------------------------------------------------------------|----------------------------------------------------------------------------------------------------|
| Профессиональные                                                                                                    |                                                                                                    |                                                                                                    |
| ПК-1 Способен раз-<br>рабатывать требова-<br>ния и проектировать<br>компоненты аппа-<br>ратно-программных<br>комплексов, сете-<br>вых приложений и<br>баз данных, исполь-<br>зуя современные<br>инструментальные<br>средства и техноло-<br>гии программирова-<br>ния | ПК-1.1 Знает методики и техноло-<br>гии разработки компонентов ап-<br>паратно-программных комплек-<br>сов, сетевых приложений и баз<br>данных на основе использования<br>современных инструментальных<br>средств и технологий программи-<br>рования<br>ПК-1.2 Умеет вести разработку<br>компонентов аппаратно-сетевых<br>комплексов, сетевых приложений<br>и баз данных<br>ПК-1.3 Владеет навыками разра-<br>ботки компонентов аппаратно-<br>программных комплексов, сете-<br>вых приложений и баз данных с<br>использованием современных ин-<br>струментальных средств и техно-<br>логий программирования | Знать теорию баз данных<br>Знать методы и средства про-<br>ектирования баз данных<br>Знать основы современных<br>систем управления базами<br>данных<br>Знать методологии и техно-<br>логии проектирования и ис-<br>пользования баз данных<br>Уметь анализировать вход-<br>ную информацию<br>Уметь разрабатывать струк-<br>туру баз данных<br>Уметь верифицировать<br>структуру баз данных<br>Уметь применять методы и<br>средства проектирования,<br>структур данных, баз данных<br>Уметь создавать БД, подклю-<br>чаться к БД из приложений<br>Владеть навыками сбора дан-<br>ных о запросах и потребно-<br>стях заказчика примени-<br>тельно к ИС<br>Владеть навыками проекти-<br>рования баз данных<br>Владеть навыками использо-<br>вания баз данных |

Таблица 1 - Компетенции и индикаторы их достижения

#### **3 Место дисциплины (модуля) в структуре образовательной программы**

Дисциплина «Базы данных» изучается на 3 курсе, 5, 6 семестре. Дисциплина входит в состав блока 1 «Дисциплины (модули)» и относится к базовой части.

Для освоения дисциплины необходимы знания, умения, навыки и / или опыт практической деятельности, сформированные в процессе изучения дисциплин / практик: «Инструменты подготовки ресурсов приложений», «Технологии и методы программирования».

Знания, умения и навыки, сформированные при изучении дисциплины «Базы данных», будут востребованы при изучении последующих дисциплин: «Интернет-технологии», «Разработка интерфейса пользователя», «Производственная практика (технологическая (проектно-технологическая) практика)», «Производственная практика (преддипломная практика)», «Специальные средства современных систем управления базами данных», «Б1.В.ДВ.02.01 Программирование в 1С:», «Б1.В.ДВ.02.02 Конфигурирование 1С:», «Производственная практика (технологическая (проектно-технологическая) практика)».

Дисциплина «Базы данных» частично реализуется в форме практической подготовки. Практическая подготовка организуется путем проведения / выполнения лабораторных работ, самостоятельных работ.

Дисциплина «Базы данных» в рамках воспитательной работы направлена на формирование у обучающихся умения аргументировать, самостоятельно мыслить, развивает творчество, профессиональные умения.

#### **4 Объем дисциплины (модуля) в зачетных единицах с указанием количества академических часов, выделенных на контактную работу обучающихся с преподавателем (по видам учебных занятий) и на самостоятельную работу обучающихся**

Общая трудоемкость (объем) дисциплины составляет 7 з.е., 252 акад. час.

Распределение объема дисциплины (модуля) по видам учебных занятий представлено в таблице 2.

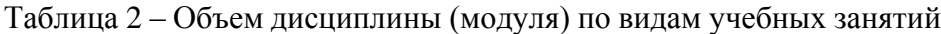

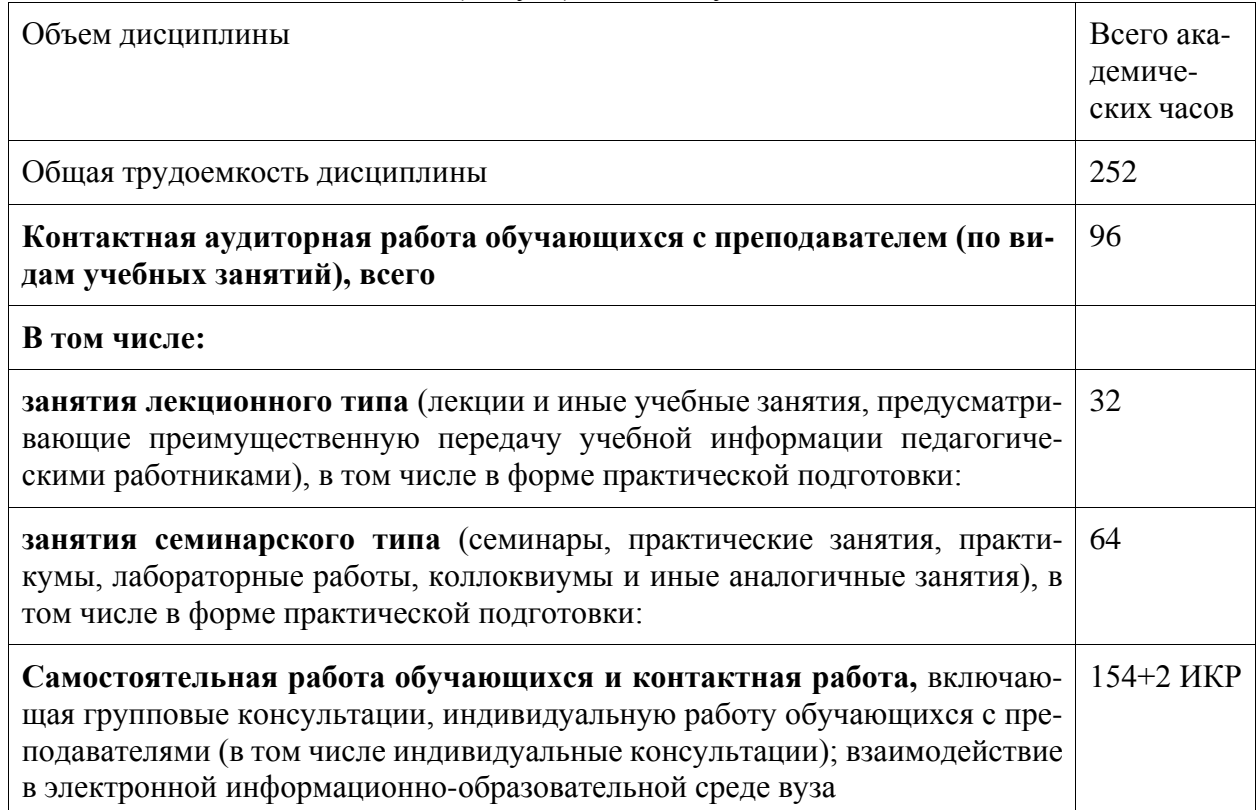

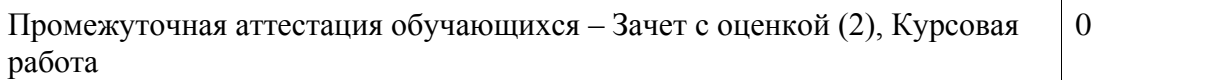

## 5 Содержание дисциплины (модуля), структурированное по темам (разделам) с указанием отведенного на них количества академических часов и видов учебной работы

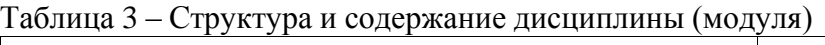

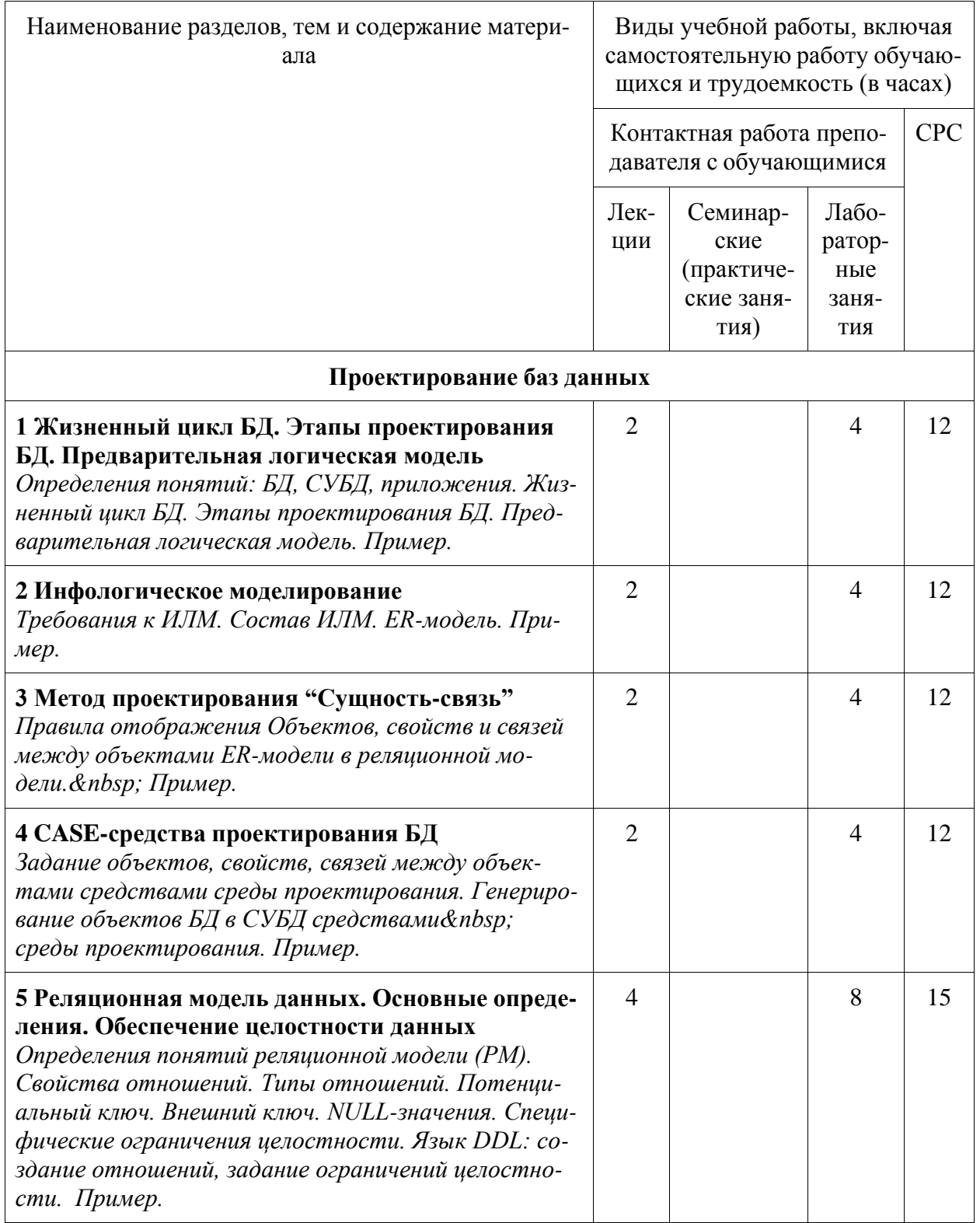

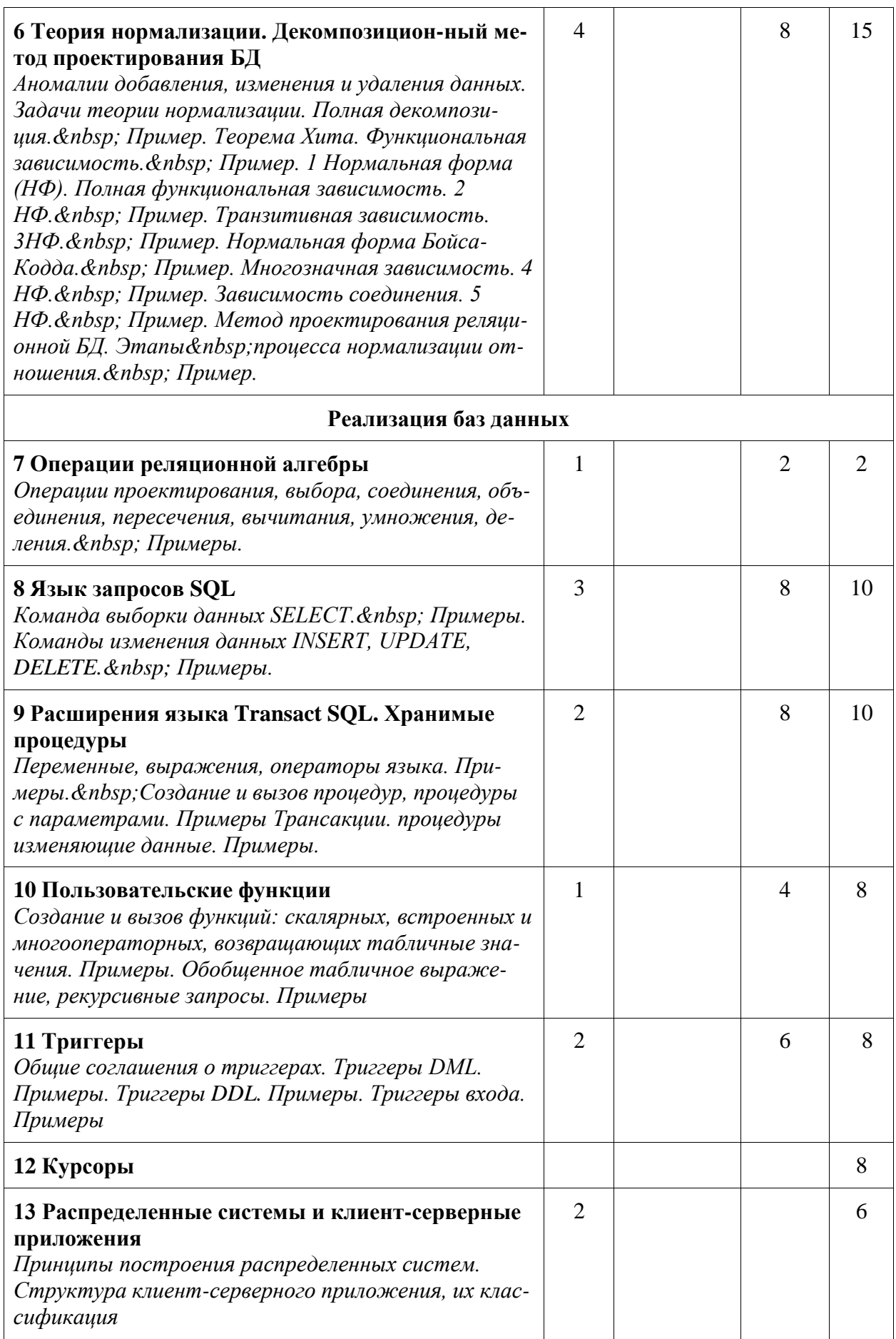

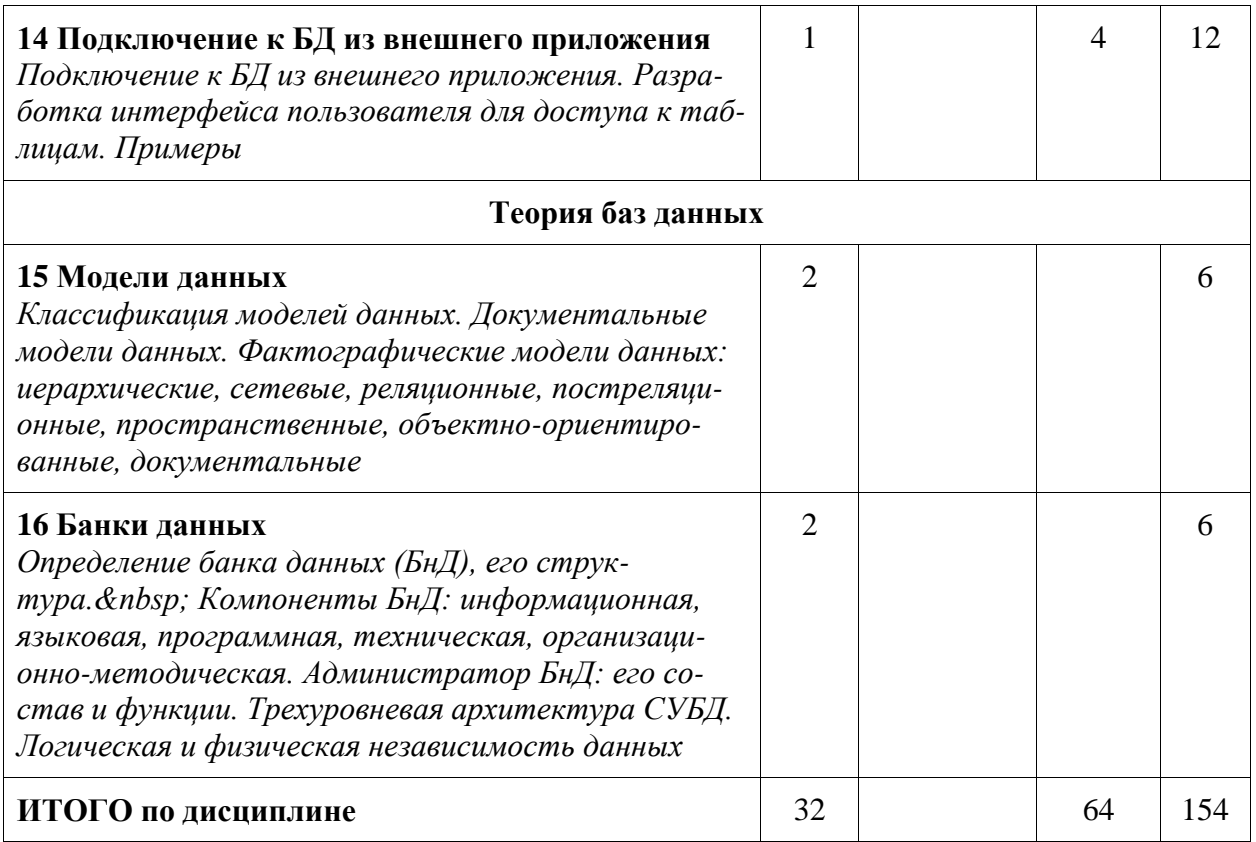

#### **6 Внеаудиторная самостоятельная работа обучающихся по дисциплине (модулю)**

При планировании самостоятельной работы студенту рекомендуется руководствоваться следующим распределением часов на самостоятельную работу (таблица 4):

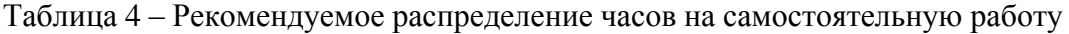

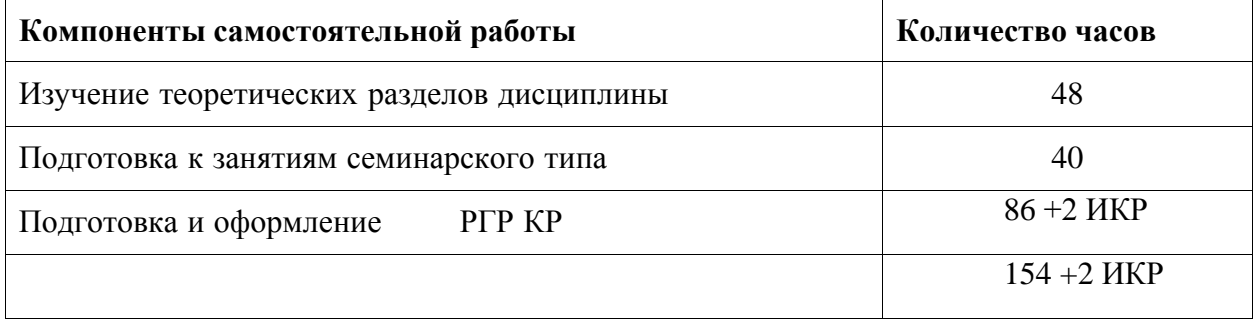

#### **7 Оценочные средства для проведения текущего контроля и промежуточной аттестации обучающихся по дисциплине (модулю)**

Фонд оценочных средств для проведения текущего контроля успеваемости и промежуточной аттестации представлен в Приложении 1.

Полный комплект контрольных заданий или иных материалов, необходимых для оценивания результатов обучения по дисциплине (модулю), практике хранится на кафедреразработчике в бумажном и электронном виде.

#### **8 Учебно-методическое и информационное обеспечение дисциплины (модуля)**

#### **8.1 Основная литература**

1 Агальцов, В. П. Базы данных : в 2 книгах. Книга 2. Распределенные и удаленные базы данных : учебник / В.П. Агальцов. — Москва : ФОРУМ : ИНФРА-М, 2021. — 271 с. — (Высшее образование: Бакалавриат). - ISBN 978-5-8199-0713-9. - Текст : электронный. - URL: https://znanium.com/catalog/product/1514118 (дата обращения: 22.06.2021). – Режим доступа: по подписке..

2 Агальцов, В. П. Базы данных : учебник : в 2-х кн. Книга 1. Локальные базы данных. — Москва : ФОРУМ : ИНФРА-М, 2020. — 352 с. : ил. — (Высшее образование). - ISBN 978-5-8199-0377-3. - Текст : электронный. - URL: https://znanium.com/catalog/product/1068927 (дата обращения: 22.06.2021). – Режим доступа: по подписке.

#### **8.2 Дополнительная литература**

1 Шустова, Л. И. Базы данных : учебник / Л.И. Шустова, О.В. Тараканов. — Москва : ИНФРА-М, 2021. — 304 с. + Доп. материалы [Электронный ресурс]. — (Высшее образование: Бакалавриат). — DOI 10.12737/11549. - ISBN 978-5-16-010485-0. - Текст : электронный. - URL: https://znanium.com/catalog/product/1362122 (дата обращения: 22.06.2021). – Режим доступа: по подписке.

2 Голицына, О. Л. Базы данных : учебное пособие / О. Л. Голицына, Н. В. Максимов, И. И. Попов. — 4-е изд., перераб. и доп. — Москва : ФОРУМ : ИНФРА-М, 2020. — 400 с. — (Высшее образование: Бакалавриат). - ISBN 978-5-00091-516-5. - Текст : электронный. - URL: https://znanium.com/catalog/product/1053934 (дата обращения: 22.06.2021). – Режим доступа: по подписке.

3 Бондаренко, И. С. Базы данных : создание баз данных в среде SQL Server : лабораторный практикум / И. С. Бондаренко. - Москва : Изд. Дом НИТУ «МИСиС», 2019. - 39 с. - Текст : электронный. - URL: https://znanium.com/catalog/product/1232752 (дата обращения: 22.06.2021). – Режим доступа: по подписке.

#### **8.3 Методические указания для студентов по освоению дисциплины**

1 Проектирование баз данных: учеб. пособие / А.Н. Петрова, Е.В. Степаненко.- Комсомольск-на-Амуре: ФГБОУ ВО «КнАГУ», 2018.-104 с. – [Электронный ресурс]. – В свободном доступе в электронно – образовательной среде вуза.

2 SQL-технологии. Программирование в SQL Server 2014: учеб. пособие / А.Н. Петрова. - Комсомольск-на-Амуре: ФГБОУ ВО «КнАГТУ», 2016.-190 с. – [Электронный ресурс]. – В свободном доступе в электронно – образовательной среде вуза.

3 Реализация баз данных : учеб. пособие / А.Н. Петрова, Е.В. Степаненко.- Комсомольск-на-Амуре: ФГБОУ ВО «КнАГУ», 2020.-144 с. – [Электронный ресурс]. – В свободном доступе в электронно – образовательной среде вуза.

#### **8.4 Современные профессиональные базы данных и информационные справочные системы, используемые при осуществлении образовательного процесса по дисциплине**

1. Электронно-библиотечная система eLIBRARY.RU Договор № ЕП 44 № 004/13 на оказание услуг доступа к электронным изданиям ИКЗ 191272700076927030100100150016311000 от 15 апреля 2019 г.

2. Электронно-библиотечная система ZNANIUM.COM. Договор ЕП 44 № 003/10 эбс ИКЗ 191272700076927030100100120016311000 от 17 апреля 2019 г

3. Электронно-библиотечная система IPRbooks. Лицензионный договор № ЕП44 № 001/9 на предоставление доступа к электронно-библиотечной системе IPRbooks ИКЗ 191272700076927030100100090016311000 от 27 марта 2019 г.

На странице НТБ информация актуализируется по мере заключения договоров [https://knastu.ru/page/3244.](https://knastu.ru/page/3244)

#### **8.5 Перечень ресурсов информационно-телекоммуникационной сети «Интернет», необходимых для освоения дисциплины (модуля)**

1 Корпорация Microsoft. Документация по SQL Server URL: https://docs.microsoft.com/ru-ru/sql/sql-server/sql-server-technical-documentation?view=sqlserver-2017 (дата обращения: 22.06.2021).

2 intuit.ru : Национальный открытый университет : сайт. – Москва, 2003. – . – URL: https:[//www.osp.ru](http://www.osp.ru/) (дата обращения: 22.06.2021).

3 edu.ru : Федеральный образовательный портал : сайт. – Москва, 2002. – . – URL: https:[//www.edu.ru](http://www.edu.ru/) (дата обращения: 22.06.2021).

#### **8.6 Лицензионное и свободно распространяемое программное обеспечение, используемое при осуществлении образовательного процесса по дисциплине**

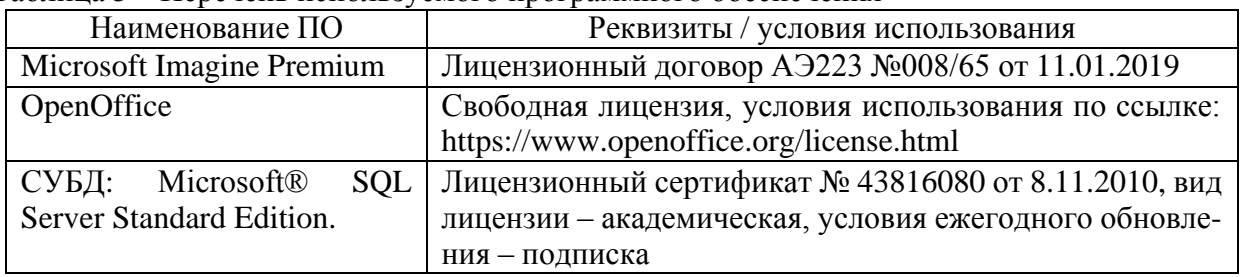

Таблица 5 – Перечень используемого программного обеспечения

На странице ИТУ информация актуализируется по мере заключения договоров [https://knastu.ru/page/1928.](https://knastu.ru/page/1928)

#### **9 Организационно-педагогические условия**

Организация образовательного процесса регламентируется учебным планом и расписанием учебных занятий. Язык обучения (преподавания) - русский. Для всех видов аудиторных занятий академический час устанавливается продолжительностью 45 минут.

При формировании своей индивидуальной образовательной траектории обучающийся имеет право на перезачет соответствующих дисциплин и профессиональных модулей, освоенных в процессе предшествующего обучения, который освобождает обучающегося от необходимости их повторного освоения.

#### **9.1 Образовательные технологии**

Учебный процесс при преподавании курса основывается на использовании традиционных, инновационных и информационных образовательных технологий. Традиционные образовательные технологии представлены лекциями и семинарскими (практическими) занятиями. Инновационные образовательные технологии используются в виде широкого применения активных и интерактивных форм проведения занятий. Информационные образовательные технологии реализуются путем активизации самостоятельной работы студентов в информационной образовательной среде.

#### **9.2 Занятия лекционного типа**

Лекционный курс предполагает систематизированное изложение основных вопросов учебного плана.

На первой лекции лектор обязан предупредить студентов, применительно к какому базовому учебнику (учебникам, учебным пособиям) будет прочитан курс.

Лекционный курс должен давать наибольший объем информации и обеспечивать более глубокое понимание учебных вопросов при значительно меньшей затрате времени, чем это требуется большинству студентов на самостоятельное изучение материала.

#### **9.3 Занятия семинарского типа**

Семинарские занятия представляют собой детализацию лекционного теоретического материала, проводятся в целях закрепления курса и охватывают все основные разделы.

Основной формой проведения семинаров является обсуждение наиболее проблемных и сложных вопросов по отдельным темам, а также разбор примеров и ситуаций в аудиторных условиях. В обязанности преподавателя входят: оказание методической помощи и консультирование студентов по соответствующим темам курса.

Активность на семинарских занятиях оценивается по следующим критериям:

- ответы на вопросы, предлагаемые преподавателем;

- участие в дискуссиях;

- выполнение проектных и иных заданий;

- ассистирование преподавателю в проведении занятий.

Ответ должен быть аргументированным, развернутым, не односложным, содержать ссылки на источники.

Доклады и оппонирование докладов проверяют степень владения теоретическим материалом, а также корректность и строгость рассуждений.

Оценивание заданий, выполненных на семинарском занятии, входит в накопленную оценку.

#### **9.4 Самостоятельная работа обучающихся по дисциплине (модулю)**

Самостоятельная работа студентов – это процесс активного, целенаправленного приобретения студентом новых знаний, умений без непосредственного участия преподавателя, характеризующийся предметной направленностью, эффективным контролем и оценкой результатов деятельности обучающегося.

Цели самостоятельной работы:

- систематизация и закрепление полученных теоретических знаний и практических умений студентов;

- углубление и расширение теоретических знаний;

- формирование умений использовать нормативную и справочную документацию, специальную литературу;

- развитие познавательных способностей, активности студентов, ответственности и организованности;

- формирование самостоятельности мышления, творческой инициативы, способностей к саморазвитию, самосовершенствованию и самореализации;

- развитие исследовательских умений и академических навыков.

Самостоятельная работа может осуществляться индивидуально или группами студентов в зависимости от цели, объема, уровня сложности, конкретной тематики.

Технология организации самостоятельной работы студентов включает использование информационных и материально-технических ресурсов университета.

Контроль результатов внеаудиторной самостоятельной работы студентов может проходить в письменной, устной или смешанной форме.

Студенты должны подходить к самостоятельной работе как к наиважнейшему средству закрепления и развития теоретических знаний, выработке единства взглядов на отдельные вопросы курса, приобретения определенных навыков и использования профессиональной литературы.

#### **9.5 Методические указания для обучающихся по освоению дисциплины**

При изучении дисциплины обучающимся целесообразно выполнять следующие рекомендации:

1. Изучение учебной дисциплины должно вестись систематически.

2. После изучения какого-либо раздела по учебнику или конспектным материалам рекомендуется по памяти воспроизвести основные термины, определения, понятия раздела.

3. Особое внимание следует уделить выполнению отчетов по практическим занятиям и индивидуальным комплексным заданиям на самостоятельную работу.

4. Вся тематика вопросов, изучаемых самостоятельно, задается на лекциях преподавателем. Им же даются источники (в первую очередь вновь изданные в периодической научной литературе) для более детального понимания вопросов, озвученных на лекции.

При самостоятельной проработке курса обучающиеся должны:

- просматривать основные определения и факты;

- повторить законспектированный на лекционном занятии материал и дополнить его с учетом рекомендованной по данной теме литературы;

- изучить рекомендованную литературу, составлять тезисы, аннотации и конспекты наиболее важных моментов;

- самостоятельно выполнять задания, аналогичные предлагаемым на занятиях;

- использовать для самопроверки материалы фонда оценочных средств.

#### **10 Описание материально-технического обеспечения, необходимого для осуществления образовательного процесса по дисциплине (модулю)**

#### **10.1 Учебно-лабораторное оборудование**

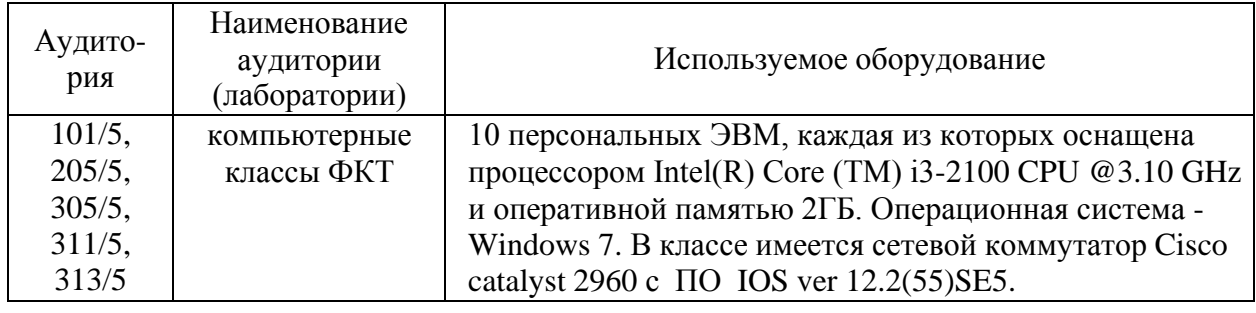

Таблица 6 – Перечень оборудования лаборатории

#### *10.2* **Технические и электронные средства обучения**

#### **Лекционные занятия***.*

Аудитории для лекционных занятий укомплектованы мебелью и техническими средствами обучения, служащими для представления учебной информации большой аудитории (наборы демонстрационного оборудования (проектор, экран, компьютер/ноутбук)..

Для реализации дисциплины подготовлены следующие презентации:

1 Жизненный цикл БД. Этапы проектирования БД.

- 2 Инфологическая модель.
- 3 Метод проектирования «Сущность-связь».
- 4 Реляционная модель данных.
- 5 Декомпозиционный метод проектирования
- 6 Язык запросов SQL
- 7 Модели данных
- 8 Архитектура СУБД
- 9 Банк данных

#### **Лабораторные занятия.**

Для лабораторных занятий используются аудитории №\_101, 313, оснащенная оборудованием, указанным в табл. 8:

#### **Самостоятельная работа***.*

Помещения для самостоятельной работы оснащены компьютерной техникой с возможностью подключения к сети «Интернет» и доступом к электронной информационнообразовательной среде КнАГУ:

- читальный зал НТБ КнАГУ.

#### **11 Иные сведения**

#### **Методические рекомендации по обучению лиц с ограниченными возможностями здоровья и инвалидов**

Освоение дисциплины обучающимися с ограниченными возможностями здоровья может быть организовано как совместно с другими обучающимися, так и в отдельных группах. Предполагаются специальные условия для получения образования обучающимися с ограниченными возможностями здоровья.

Профессорско-педагогический состав знакомится с психолого-физиологическими особенностями обучающихся инвалидов и лиц с ограниченными возможностями здоровья, индивидуальными программами реабилитации инвалидов (при наличии). При необходимости осуществляется дополнительная поддержка преподавания тьюторами, психологами, социальными работниками, прошедшими подготовку ассистентами.

В соответствии с методическими рекомендациями Минобрнауки РФ (утв. 8 апреля 2014 г. N АК-44/05вн) в курсе предполагается использовать социально-активные и рефлексивные методы обучения, технологии социокультурной реабилитации с целью оказания помощи в установлении полноценных межличностных отношений с другими студентами, создании комфортного психологического климата в студенческой группе. Подбор и разработка учебных материалов производятся с учетом предоставления материала в различных формах: аудиальной, визуальной, с использованием специальных технических средств и информационных систем.

Освоение дисциплины лицами с ОВЗ осуществляется с использованием средств обучения общего и специального назначения (персонального и коллективного использования). Материально-техническое обеспечение предусматривает приспособление аудиторий к нуждам лиц с ОВЗ.

Форма проведения аттестации для студентов-инвалидов устанавливается с учетом индивидуальных психофизических особенностей. Для студентов с ОВЗ предусматривается доступная форма предоставления заданий оценочных средств, а именно:

- в печатной или электронной форме (для лиц с нарушениями опорно-двигательного аппарата);

- в печатной форме или электронной форме с увеличенным шрифтом и контрастностью (для лиц с нарушениями слуха, речи, зрения);

- методом чтения ассистентом задания вслух (для лиц с нарушениями зрения).

Студентам с инвалидностью увеличивается время на подготовку ответов на контрольные вопросы. Для таких студентов предусматривается доступная форма предоставления ответов на задания, а именно:

- письменно на бумаге или набором ответов на компьютере (для лиц с нарушениями слуха, речи);

- выбором ответа из возможных вариантов с использованием услуг ассистента (для лиц с нарушениями опорно-двигательного аппарата);

- устно (для лиц с нарушениями зрения, опорно-двигательного аппарата).

При необходимости для обучающихся с инвалидностью процедура оценивания результатов обучения может проводиться в несколько этапов.

# **ФОНД ОЦЕНОЧНЫХ СРЕДСТВ**

# **по дисциплине**

# **«Базы данных»**

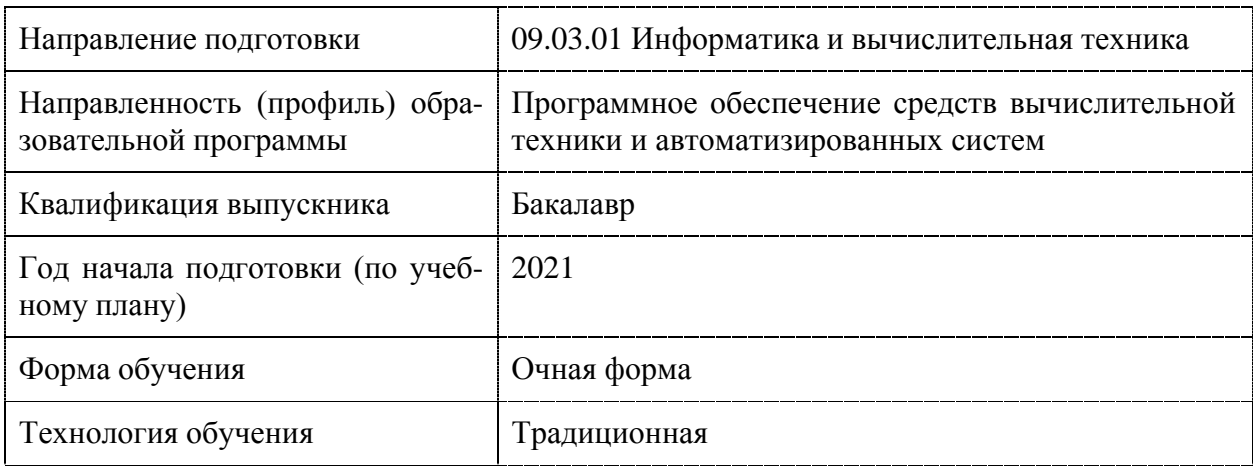

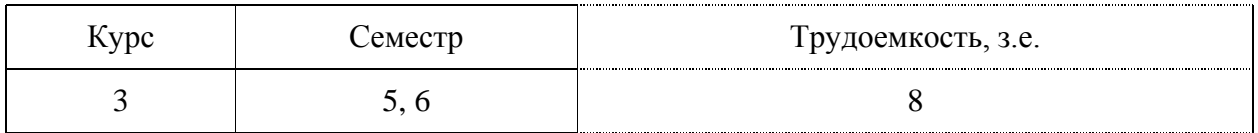

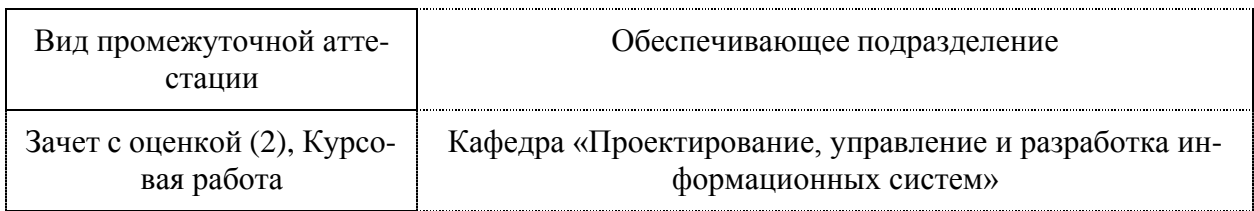

# 1 Перечень планируемых результатов обучения по дисциплине (модулю), со-<br>отнесенных с индикаторами достижения компетенций

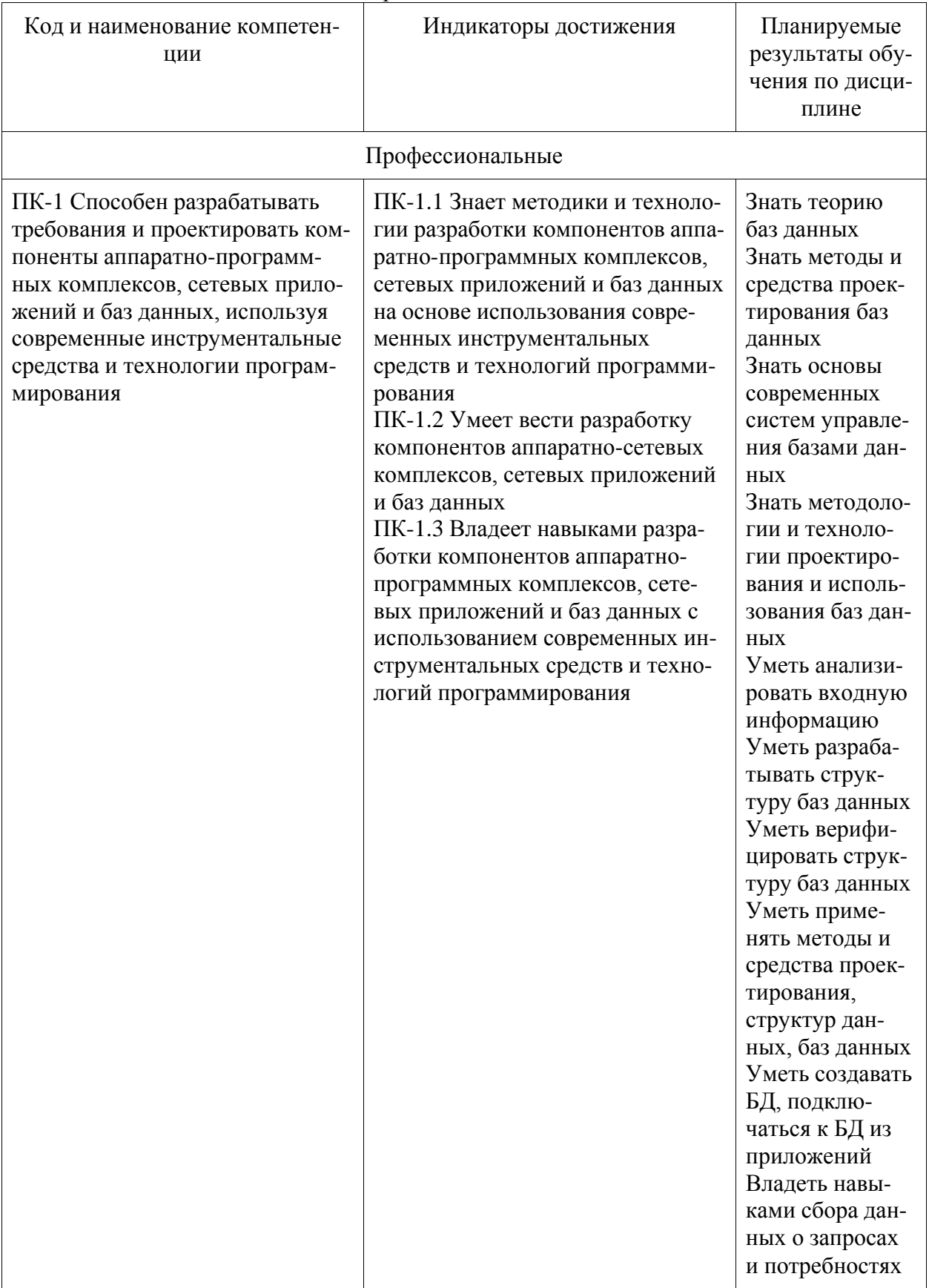

Таблица 1 - Компетенции и индикаторы их достижения

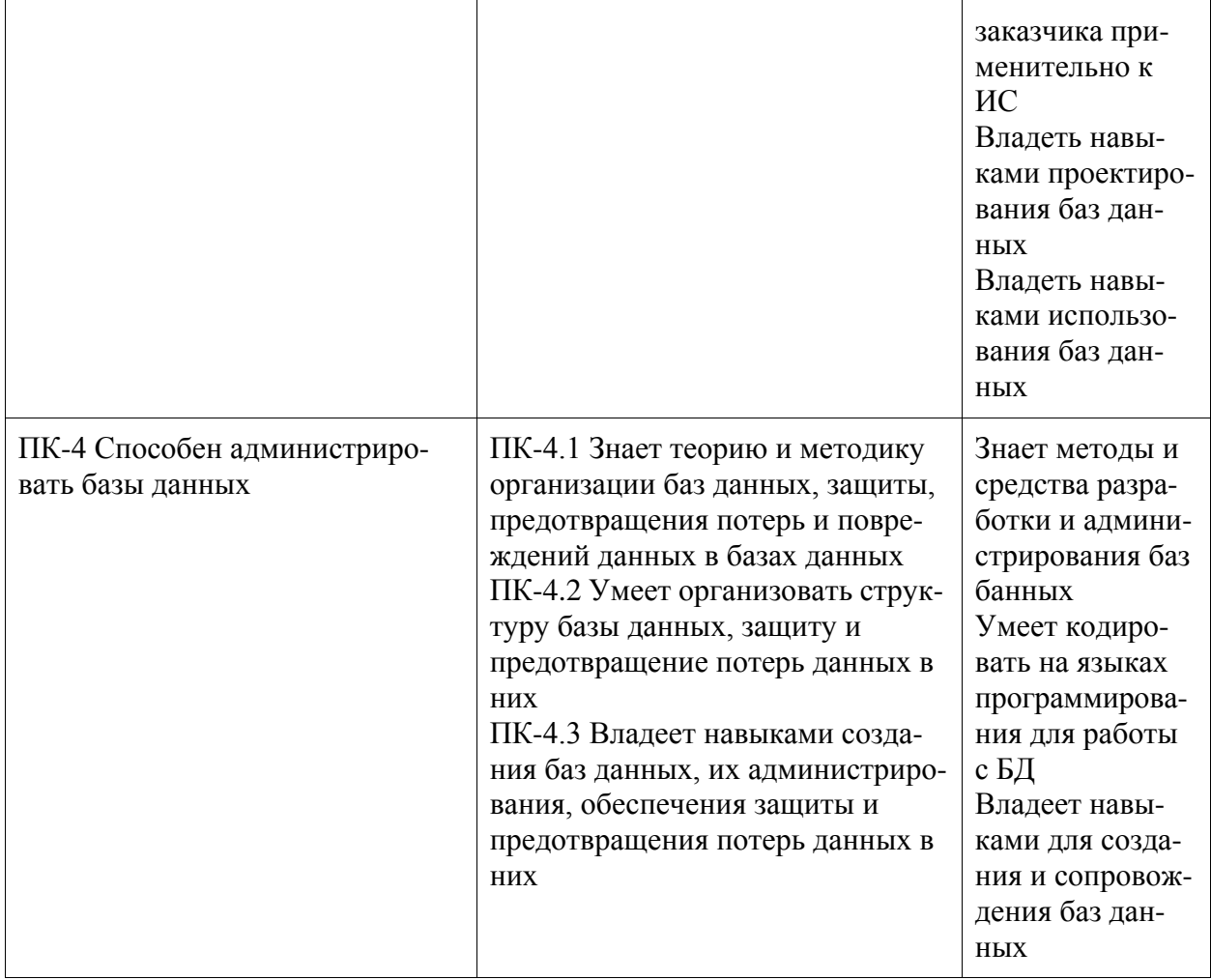

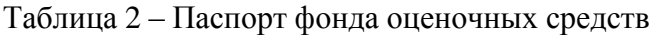

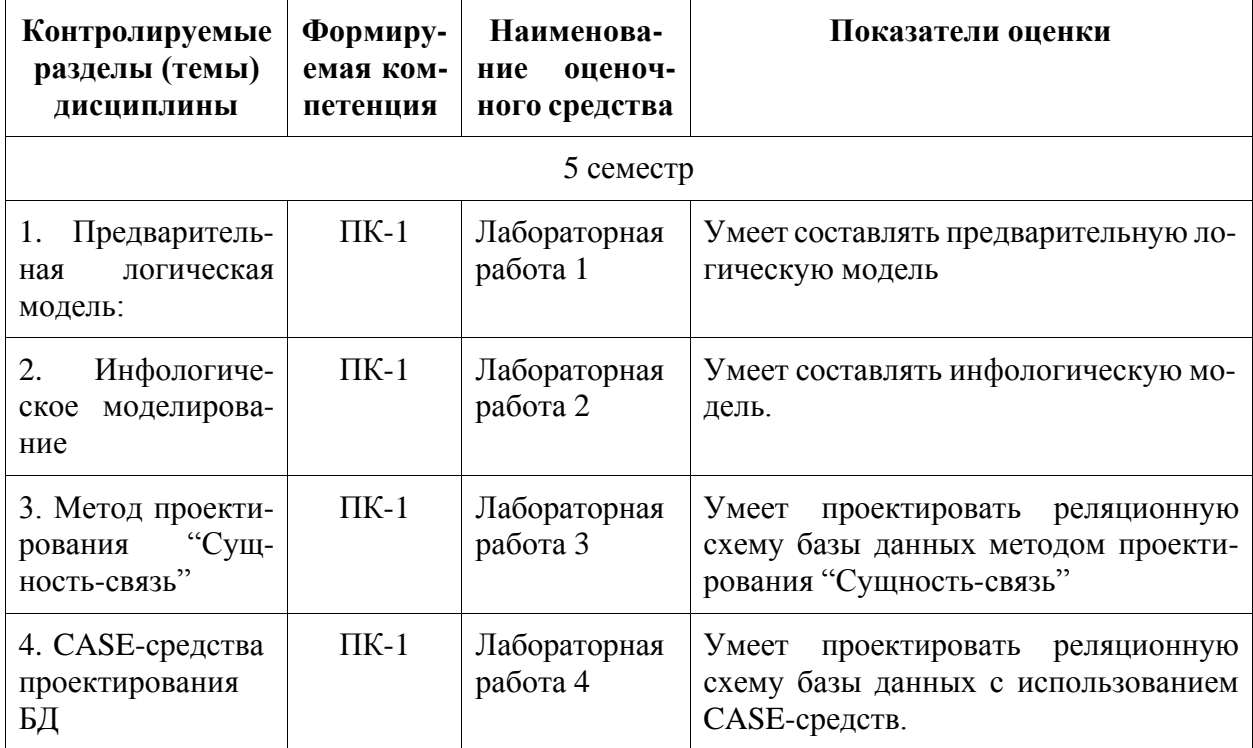

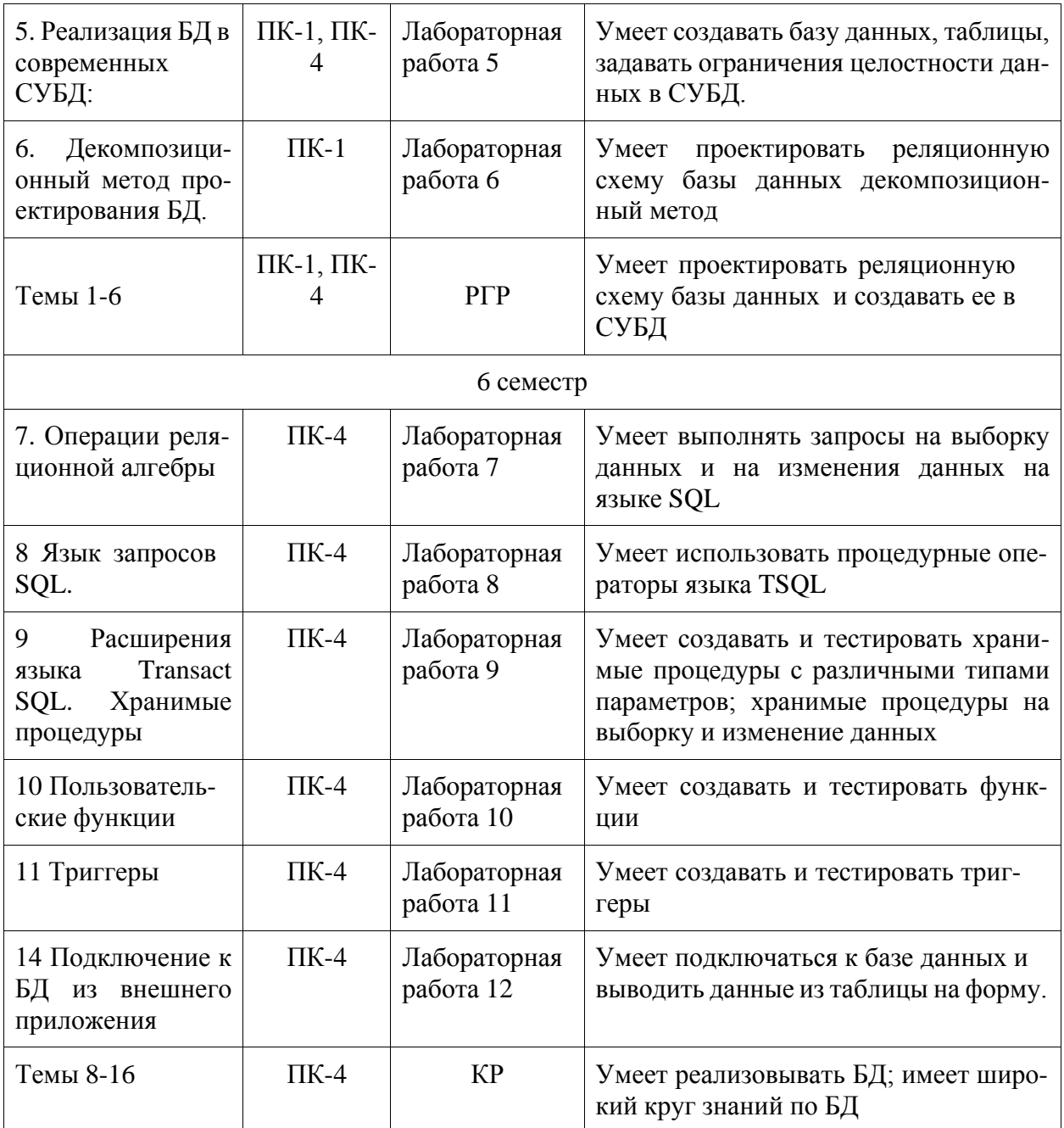

#### 2 Методические материалы, определяющие процедуры оценивания знаний, умений, навыков и (или) опыта деятельности, характеризующие процесс формирования компетенций

Методические материалы, определяющие процедуры оценивания знаний, умений, навыков и (или) опыта деятельности, представлены в виде технологической карты дисциплины (таблица 3).

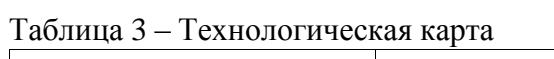

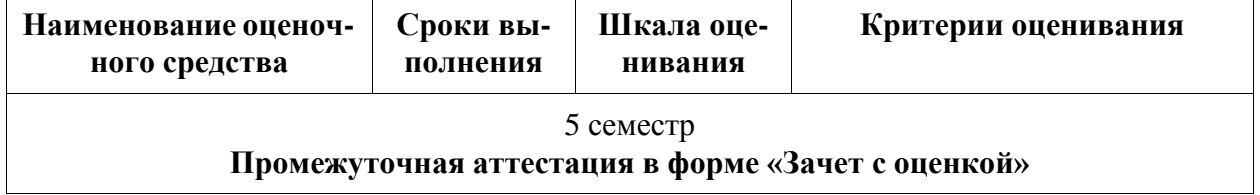

18

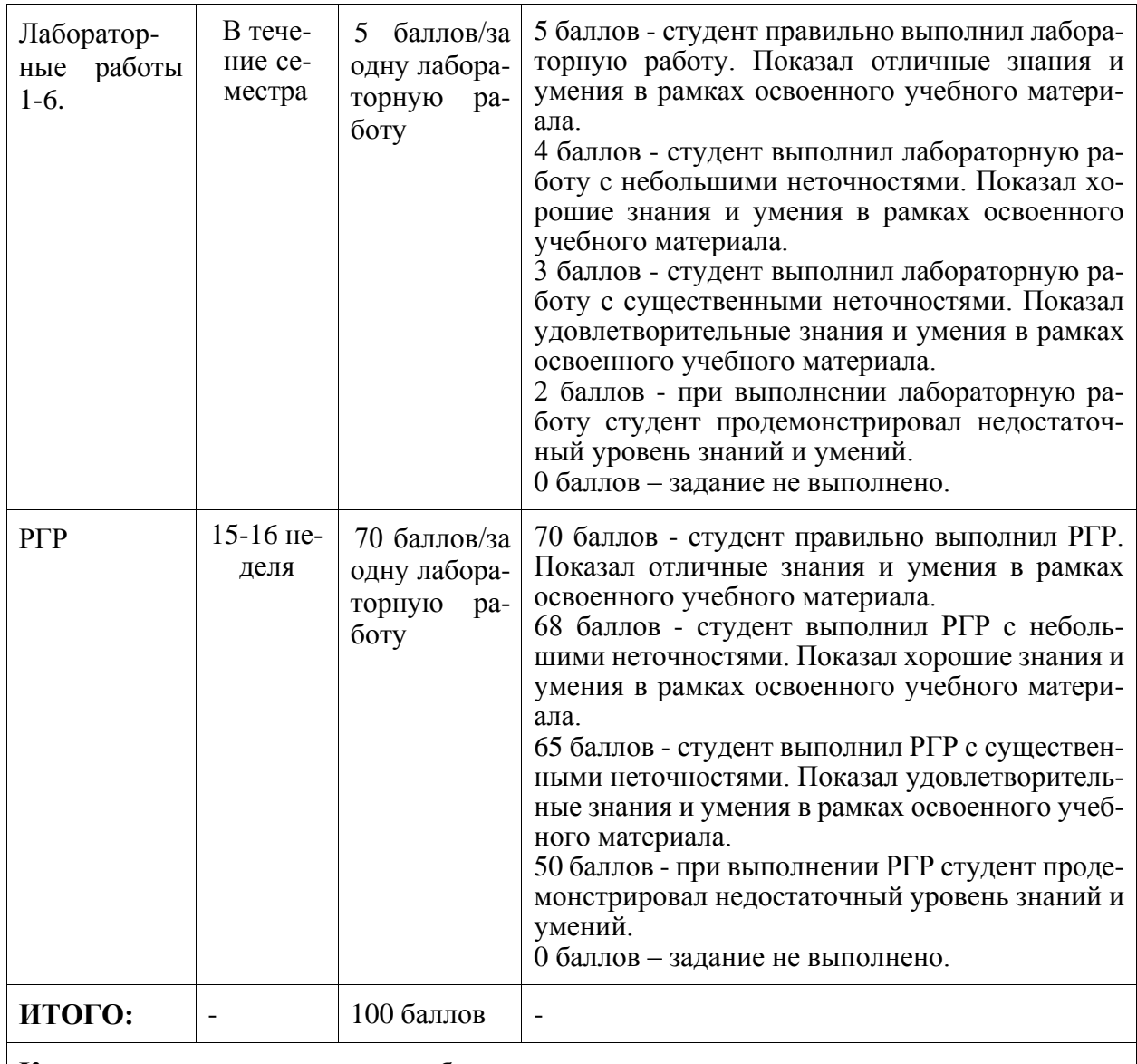

#### **Критерии оценки результатов обучения по дисциплине:**

0 – 64 % от максимально возможной суммы баллов – «неудовлетворительно» (недостаточный уровень для промежуточной аттестации по дисциплине);

65 – 74 % от максимально возможной суммы баллов – «удовлетворительно» (пороговый (минимальный) уровень);

75 – 84 % от максимально возможной суммы баллов – «хорошо» (средний уровень);

85 – 100 % от максимально возможной суммы баллов – «отлично» (высокий (максимальный) уровень)

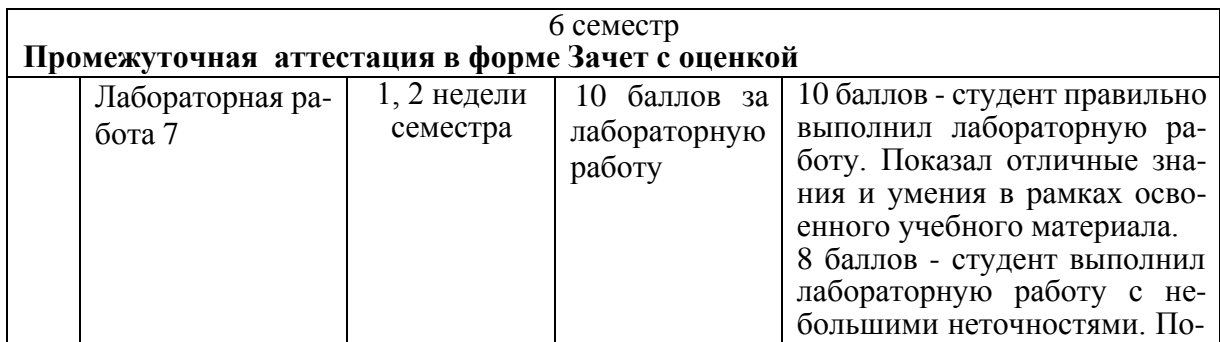

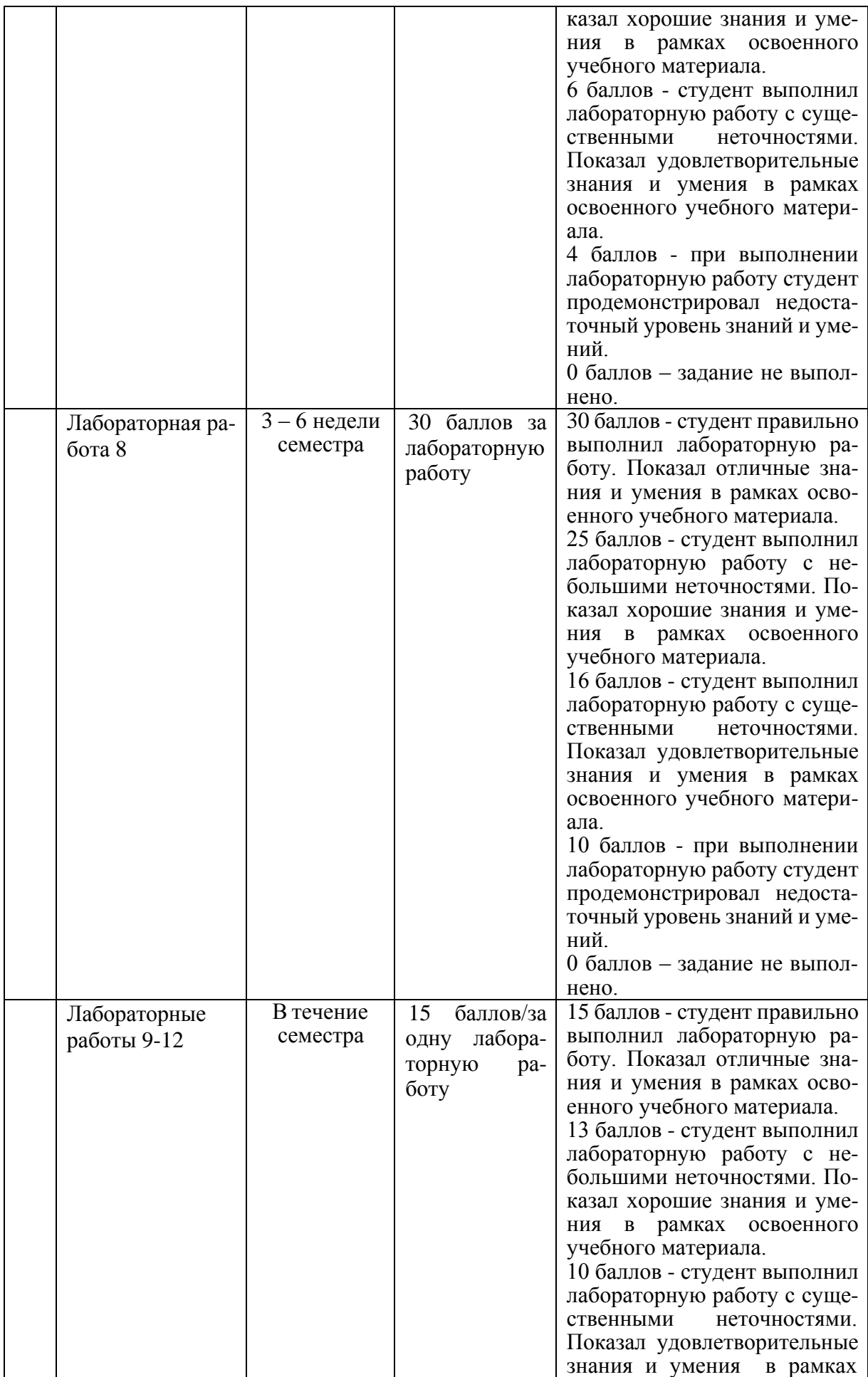

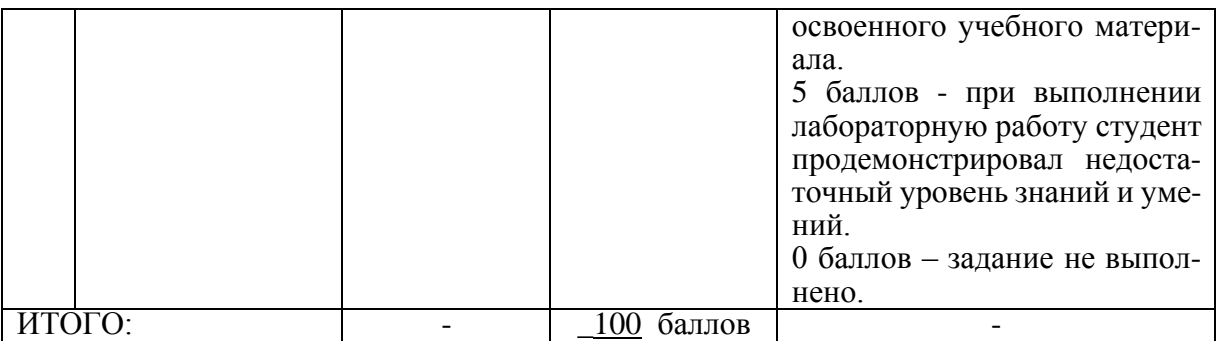

#### **Критерии оценки результатов обучения по дисциплине:**

0 – 64 % от максимально возможной суммы баллов – «неудовлетворительно» (недостаточный уровень для промежуточной аттестации по дисциплине); 65 – 74 % от максимально возможной суммы баллов – «удовлетворительно»

(пороговый (минимальный) уровень);

75 – 84 % от максимально возможной суммы баллов – «хорошо» (средний уровень); 85 – 100 % от максимально возможной суммы баллов – «отлично» (высокий (максимальный) уровень)

> 6 семестр **Промежуточная аттестация в форме «КР»**

По результатам защиты курсового проекта (работы) выставляется оценка по 4-балльной шкале оценивания

- оценка «отлично» выставляется студенту, если в работе содержатся элементы научного творчества и делаются самостоятельные выводы, достигнуты все результаты, указанные в задании, качество оформления отчета соответствует установленным в вузе требованиям и при защите студент проявил отличное владение материалом работы и способность аргументировано отвечать на поставленные вопросы по теме работы;

- оценка «хорошо» выставляется студенту, если в работе достигнуты все результаты, указанные в задании, качество оформления отчета соответствует установленным в вузе требованиям и при защите студент проявил хорошее владение материалом работы и способность аргументировано отвечать на поставленные вопросы по теме работы;

- оценка «удовлетворительно» выставляется студенту, если в работе достигнуты основные результаты, указанные в задании, качество оформления отчета в основном соответствует установленным в вузе требованиям и при защите студент проявил удовлетворительное владение материалом работы и способность отвечать на большинство поставленных вопросов по теме работы;

- оценка «неудовлетворительно» выставляется студенту, если в работе не достигнуты основные результаты, указанные в задании или качество оформления отчета не соответствует установленным в вузе требованиям, или при защите студент проявил неудовлетворительное владение материалом работы и не смог ответить на большинство поставленных вопросов по теме работы.

**3 Типовые контрольные задания или иные материалы, необходимые для оценки знаний, умений, навыков и (или) опыта деятельности, характеризующие процесс формирования компетенций в ходе освоения образовательной программы**

**3.1 Задания для текущего контроля успеваемости**

Все лабораторные работы и РГР выполняются для выбранного варианта. Список вариантов предметных областей приведен ниже, а так же студент может предложить свой вариант.

Варианты предметных областей для БД:

- 1 Разработать БД для кафе.
- 2 Разработать БД для поликлиники.
- 3 Разработать БД для учебного заведения.
- 4 Разработать БД для парка аттракционов.
- 5 Разработать БД для магазина.
- 6 Разработать БД для агентства недвижимости.
- 7 Разработать БД для автосервиса.
- 8 Разработать БД для салона красоты.
- 9 Разработать БД для сервиса по ремонту компьютеров.
- 10 Разработать БД для фабрики-кухни.

#### **Задание на лабораторную работу 1**

На основе анализа предметной области:

1. Выявить основные объекты, процессы, организацию работы с данными и выполнить описание предметной области по следующим пунктам:

- Основные объекты.
- Основные процессы.
- Периодичность выполнения процессов.
- Организационная структура фирмы.
- Организация совместной работы.
- Мотивания

2. На основе описания предметной области сформулировать техническое задание, содержащие следующие пункты:

- Наименование автоматизированной системы.
- Цель создания системы.
- Характеристики объекта автоматизации.
- Требования к функциям,
- Перечень входной информации.
- Перечень выходной информации.
- Требования к программному обеспечению.
- Требования к техническому обеспечению.

#### **Задание на лабораторную работу 2**

На основе предварительной логической модели простроить информационно-логическую модель, состоящую из пяти компонент:

- 1. ER-диаграмма.
- 2. Информационные потребности пользователей.
- 3. Алгоритмические связи показателей.
- 4. Обеспечение целостности данных.
- 5. Лингвистические отношения.

#### **Задание на лабораторную работу 3**

На основе ER-модели предметной области спроектировать и реализовать структуру баз данных, для чего:

1. Проанализировать ER-модель, построенную в рамках лабораторной работы № 2.

2. Для каждой сущности спроектировать структуру одной или нескольких таблиц с указанием первичных и внешних ключей.

#### **Задание на лабораторную работу 4**

На основе ER-модели предметной области спроектировать и реализовать структуру баз данных, для чего:

1. Проанализировать ER-модель, построенную в рамках лабораторной работы № 2.

2. Реализовать спроектированную структуру данных при помощи среды моделирования данных.

3. В автоматическом режиме создать базу данных в MS SQL Server на основе спроектированной структуры таблиц.

4. Сравнить результаты выполнения лабораторных работ №3 и №4.

#### **Задание на лабораторную работу 5**

ности: На основе информационно – логической модели (ИЛМ) задать ограничения целост-

1. Проверить корректность заданных первичных ключей и задать при необходимости альтернативные ключи.

2. Проверить корректность заданных внешних ключей и определить действия при изменении и удалении записи из главной (родительской) таблицы.

3. Задать специфические ограничения целостности, используя ограничения CHECK на основе ограничений целостности в ИЛМ.

4. Задать значения по умолчанию, используя DEFAULT согласно ограничениям целостности ИЛМ.

Должно быть задано хотя бы по одному ограничению для каждого задания.

#### **Задание на лабораторную работу 6**

1. На основе предварительной логической модели простроить реляционную модель базы данных декомпозиционным методом.

2. Определить нормальные формы, в которых находятся полученные отношения.

3. Сравнить схемы данных полученные методами «Сущность-связь» и декомпозиционным, сделать вывод.

В схеме данных должно быть примерно четыре или шесть таблиц.

#### **Задание на лабораторную работу 7**

1 Выполнить примеры 1.1 – 1.12 для своей БД по [3] из п. 8.3.

#### **Задание на лабораторную работу 8**

1 Выполнить примеры 2.1 – 2.45 для своей БД по [3] из п. 8.3

2 Выполнить примеры 3.1 – 3.9 для своей БД по [3] из п. 8.3.

#### **Задание на лабораторную работу 9**

1 Выполнить примеры 1.1 – 1.15 для своей БД по [2] из п. 8.3.

2 Создать хранимые процедуры на основе примеров 2.4-2.13 по [2] из п. 8.3.

3 Создать хранимые процедуры для добавления записей для всех таблиц своей БД на основе примеров 2.14-2.15 по [2] из п. 8.3.

4 Создать хранимые процедуры в соответствии с информационными потребностями пользователей, определенными в инфологической модели базы данных.

#### **Задание на лабораторную работу 10**

1 Создать пользовательские функции: скалярную, табличную встроенную и многооператорную на основе примеров 3.1-3.3 (по [2] из п. 8.3) для своей БД.

2 Преобразовать процедуры, созданные при выполнении примеров задания 1 лабораторной работы 9 в функции.

2 Создать функции в соответствии с информационными потребностями пользователей, определенными в инфологической модели базы данных.

#### **Задание на лабораторную работу 11**

1 Создать триггеры DML на основе примеров 4.1-4.7 (по [2] из п. 8.3) для своей БД.

2 Создать триггеры в соответствии с информационными потребностями пользователей, определенными в инфологической модели базы данных.

3 Создать триггеры DDL на основе примеров 4.8 – 4.10 по [2] из п. 8.3.

1 Создать триггеры входа на основе примеров 4.11-4.12 по [2] из п. 8.3.

#### **Задание на лабораторную работу 12**

1 Выполнить примеры 5.1 – 5.11 (по [2] из п. 8.3) для своей БД.

2 Создать процедуру для восстановления удаленных записей на основе примеров 5.11 – 5.12 по [2] из п. 8.3.

#### **Задание на лабораторную работу 13**

Создать приложение на языке C# обеспечивающее доступ к таблице из своей БД в СУБД SQL Server на основе примеров, описанных в разделах 5-7 [3] из п. 8.3.

#### **Задание на РГР**

Спроектировать базу данных, выполнив все этапы проектирования базы данных. Проектирование выполнить двумя методами.

Работа должна включать разделы:

- описание предметной области;
- техническое задание;
- информационно-логическая модель;
- проектирование методом «Сущность-связь»;
- проектирование декомпозиционным методом;

 создание базы данных в СУБД и задание ограничений целостности в соответствии с инфологической моделью.

Количество объектов и процессов определяется предметной областью.

#### **3.2 Задания для промежуточной аттестации**

#### **Задание на курсовую работу**

Реализовать спроектированную базу данных.

1 Базу данных, созданную в прошлом семестре, заполнить данными.

2 Изучить и проиллюстрировать на примерах созданной базы данных операции реляционной алгебры по примерам 1.1 – 1.12 по [3] из п. 8.3.

3 Проиллюстрировать на примерах своей базы данных работу команды select по примерам 2.1 – 2.45 по [3] из п. 8.3.

4 Разработать серверную часть приложения клиент-сервер для спроектированной БД. Серверная часть должна содержать:

1 процедуры добавления данных в одну или несколько связанных таблиц так, чтобы был возможен ввод данных во все таблицы;

2 процедуры обновления данных во всех таблицах;

3 процедуры удаления данных из всех таблиц;

4 триггеры по потребностям предметной области

5 функции в соответствии с информационными потребностями пользователей;

5 Разработать клиентскую часть, позволяющую через формы просматривать, вводить, изменять и удалять данные во всех таблицах базы данных.

Темы баз дынных для КР выбираются из списка вариантов предметных областей, приведенных в п. 3.1, а так же студент может предложить свой вариант. Тема КР «Реализация базы данных» для соответствующей предметной области, выбранной студентом для выполнения лабораторных работ.

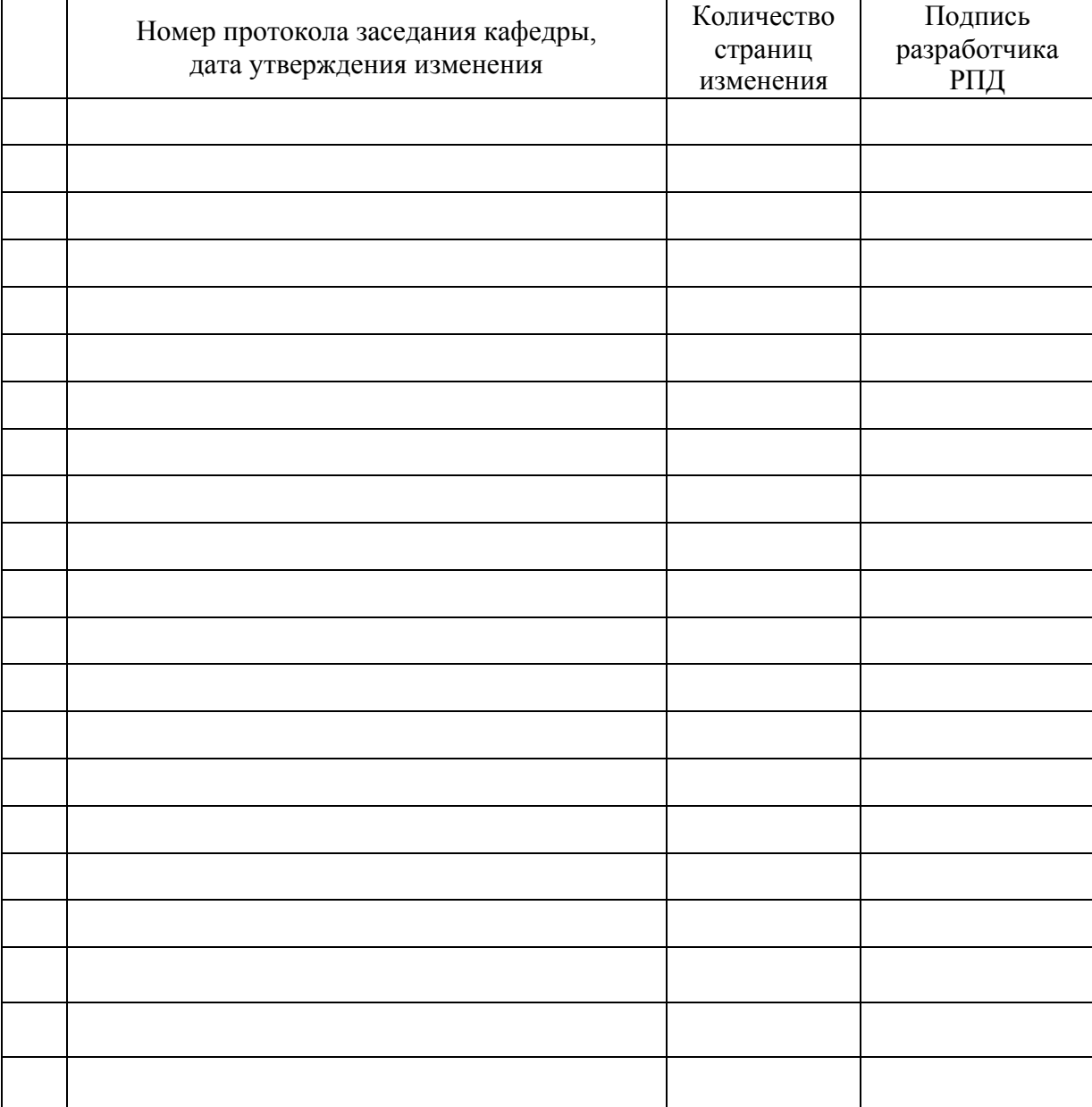

# **Лист регистрации изменений к РПД**